## Примеры для РК-2-1

Базы данных Виноградова М.В. МГТУ им.Н.Э. Баумана

## Задание

- 1. На языке SQL выполнить следующие запросы:
	- a. Запрос (с простым условием, селекция и проекция)
	- b. Запрос (с условием и соединением таблиц)
	- c. Запрос (сложное условие: несколько таблиц, any|all, отрицание или единственность)
	- d. Запрос (с группировкой и агрегированием)
- 2. Написать запрос **1с (или другой, но с меньшими баллами)** как выражение реляционной алгебры.
- 3. Построить дерево **запроса 2**, произвести его оптимизацию и написать выражение РА по дереву оптимизированного запроса.
- 4. Произвести оптимизацию выражения реляционной алгебры с помощью дерева по аналогии с п.3

# Таблицы

- Org (title, city, inn)
- State( abbr, name, size)
- Worker( tabNo, fio, age, state(FK), work (FK))

#### Проекция, селекция

**Select** fio, age, work – проекция (пи) (3) **From** Worker – базовое отношение (1) **Where** - селекция (сигма) (2) (work="OOO") and (age between 20 and 30)

 $\pi_{\text{fio, age, work}} (\sigma_{\text{(work="OOO')})}$  and (age between 20 and 30) *(Wor* ker))

## Запрос (с условием и соединением таблиц)

Select title, fio

From Org, Worker

Where (title  $=$  work) and (city="SPb") and  $(s \text{tate} \text{>>} \text{"RF"})$ 

 $\pi_{\text{title, fio}}(\sigma_{\text{(title = work) and (city = ``SPb''}) \text{ and (state > ``RF''})}(Org \times Wor \text{ ker}))$ 

#### Запрос (с условием и соединением таблиц)

Select title, fio

From Org join Worker on (title = work) Where (city="SPb") and (state<>"RF")

$$
\pi_{title, \text{fio}}(\sigma_{\text{(city='SPb'') and (state <)}, \text{``RF''})} \sigma_{\text{(title = work)}}(Org \times Wor \text{ ker}))
$$

$$
\pi_{\text{title,fo}}(\sigma_{\text{(city='SPb'') and (state > "RF")}}(Org \frac{\triangleright\triangleleft}{\text{title = work}} \text{Wor ker}))
$$

 $\pi_{\text{title, fio}}(\sigma_{\text{(title = work) and (city = ``S Pb''}) \text{ and (state > ``RF''})} (Org \times Wor \text{ ker}))$ 

## Организации без сотрудников

Select \*  $(5)$ From Org  $(3)$ Where title not in  $(4)$ (select work)  $(2)$ from Worker )  $(1)$ 

$$
\pi_{\text{title},\text{city},\text{inn}}(\sigma_{\text{(title > work)}}(Org \times \pi_{\text{work}}(Wor \text{ ker})))
$$

#### Организации, где все сотрудники старше 30 лет

Select title From Org o **Where** all( select age from Worker where work  $=$  o.title  $) > 30$ 

 $\pi_{\text{title}}(\sigma_{\text{(all(age)>30)}}(\pi_{\text{age}}(\sigma_{\text{(title=work)}}(Org \times Wor \text{ker})))$ 

#### Группировка. Организация и максимальный возраст в ней

Select title, avg(age) From Org left join Worker on title=work Group by title

$$
\pi_{\rm title, avg(age)} \gamma_{\rm title} (\sigma_{\rm (title=work)} (Org \times Wor \, ker))
$$

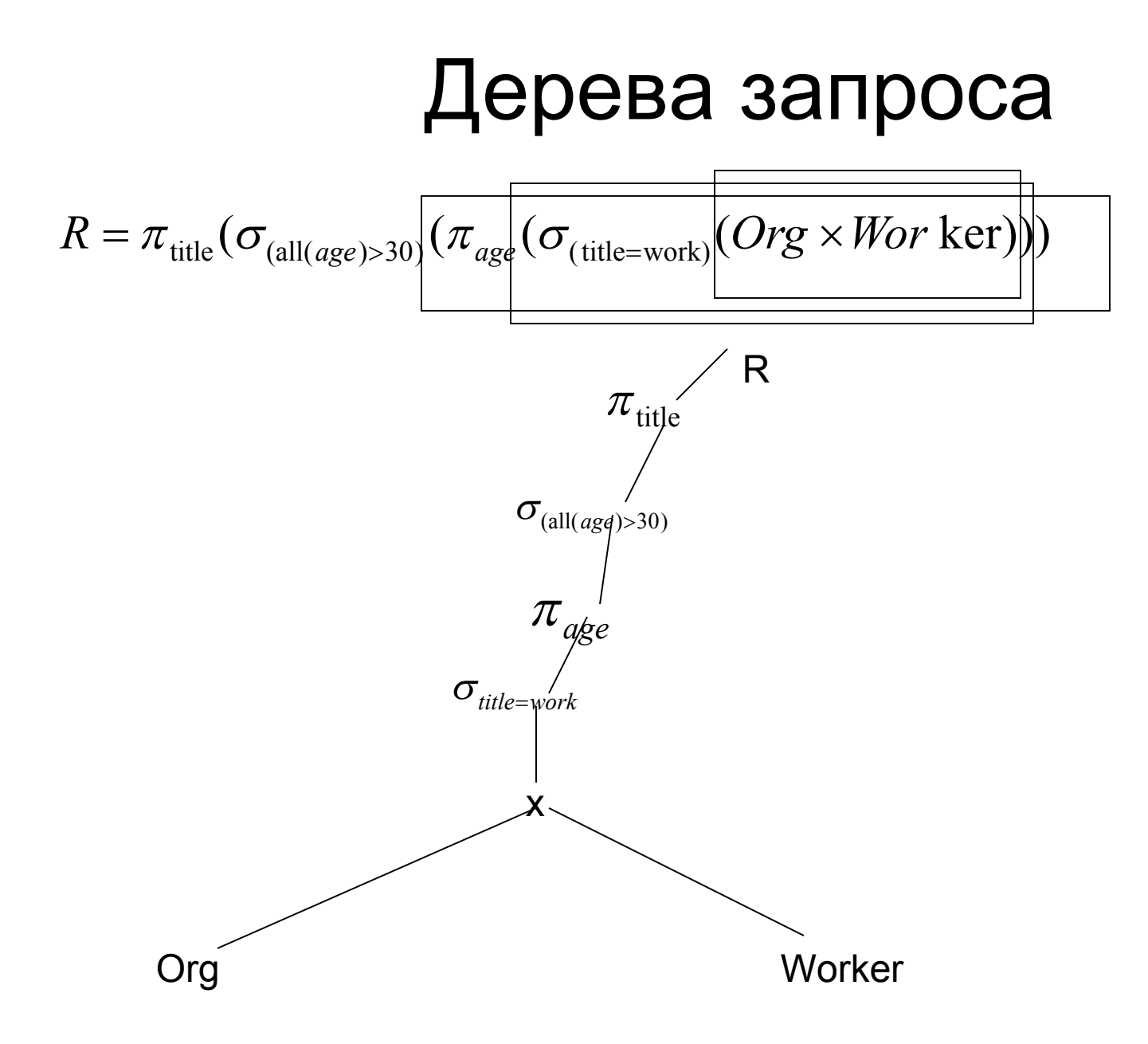

#### Оптимизация дерева запроса

$$
R = \pi_{\text{title}}(\sigma_{\text{(all(age)}>30)}(\pi_{\text{title,age}}(\sigma_{\text{(title=work)}}(Org \times Wor \text{ ker})))
$$

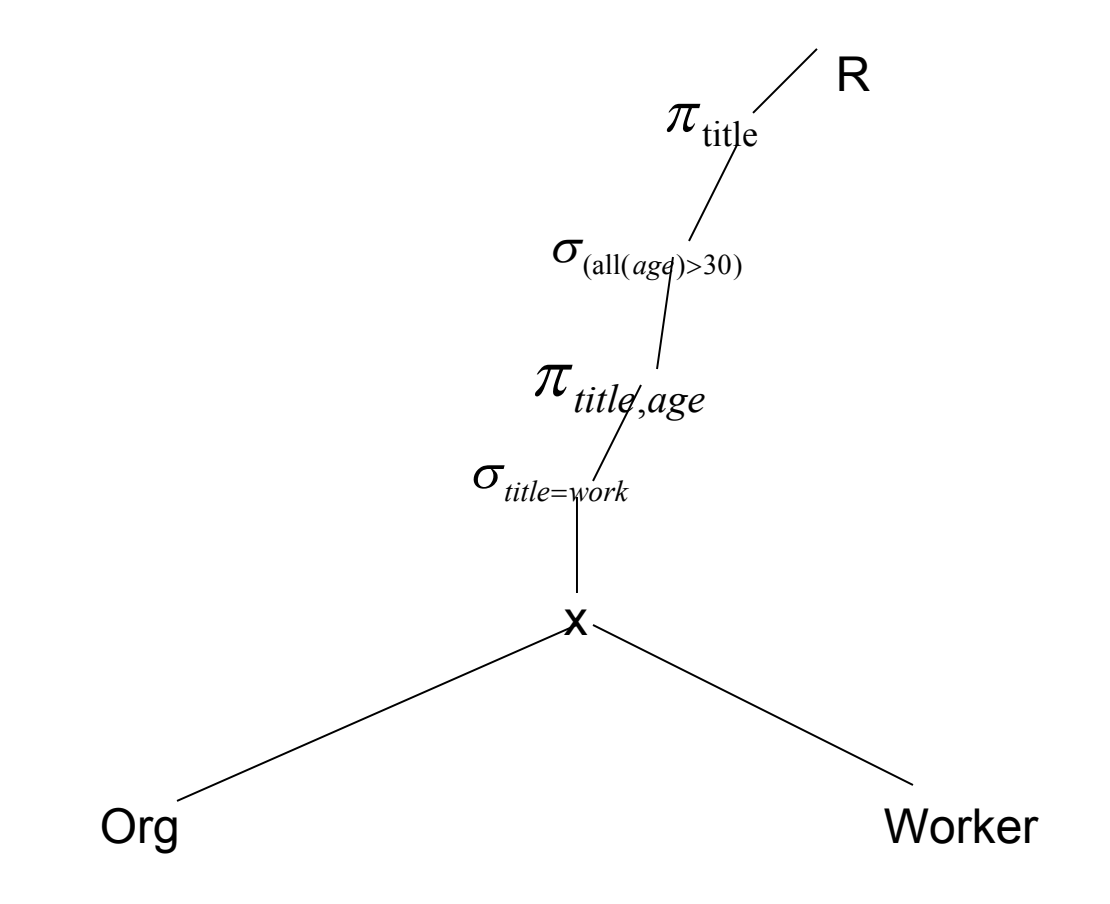

## Дерево - 2

$$
R = \pi_{\text{title, fio}}(\sigma_{\text{(title = work) and (city = ``SPb") and (state > ``RF")}(Org \times Wor \text{ ker}))
$$

$$
R1 = \pi_{\text{title, fio}}(\sigma_{\text{(title = work)}}(\sigma_{\text{(city = "SPb")}}(Org) \times \sigma_{\text{(state > "RF")}}(Wor \text{ ker})))
$$

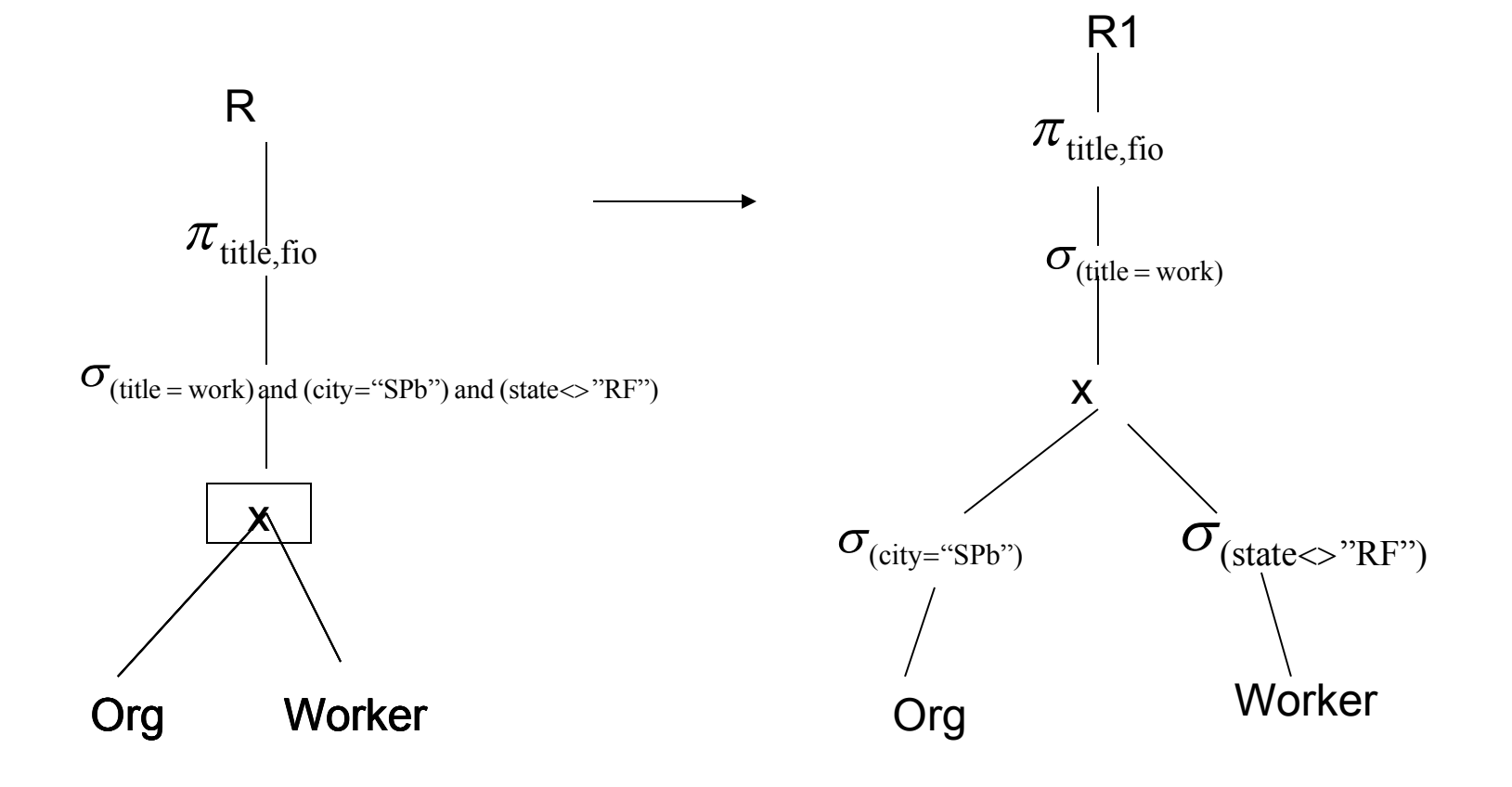

## Задание

- Выбрать имена сотрудников, которые работают в Москве
- Города, в которых расположены организации с сотрудниками из стран, размером более 100 кв.км.
- Запросы, преобразовать в РА, построить дерево, оптимизировать, новое РА